## **SIEMENS**

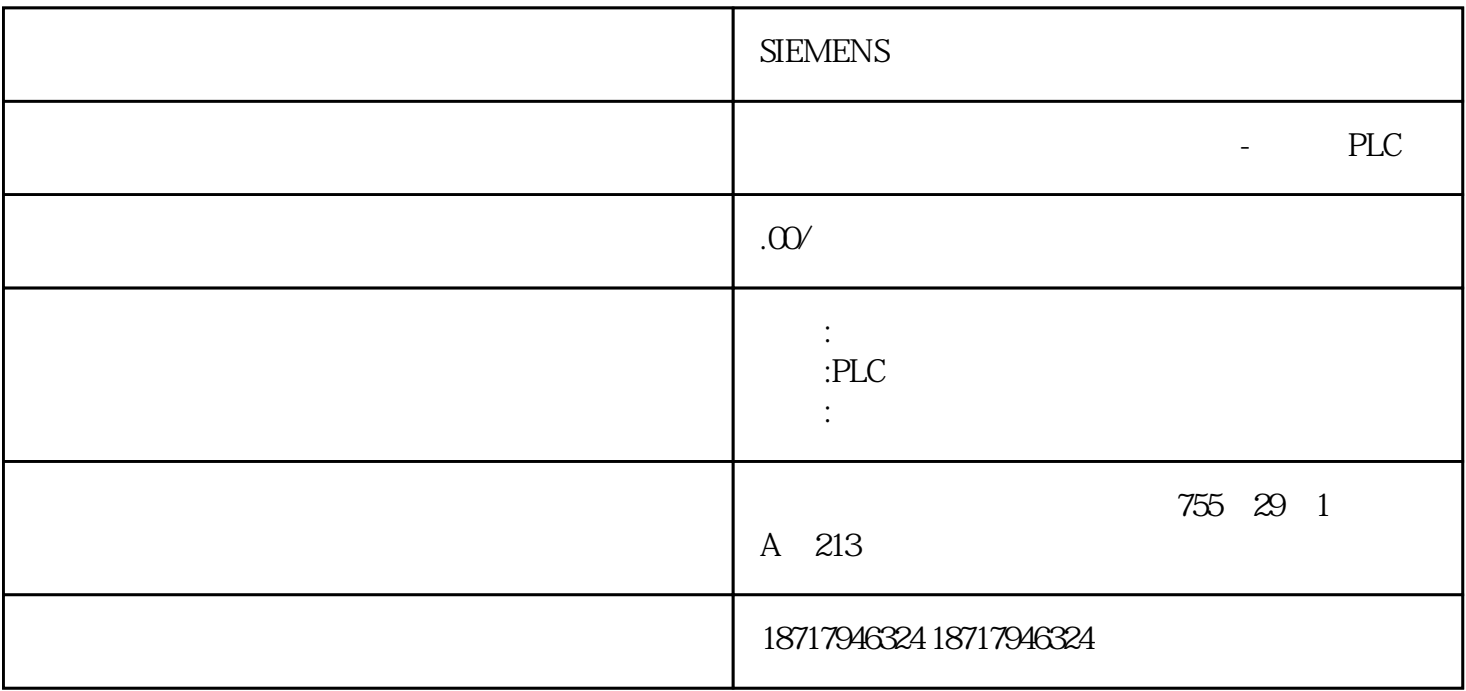

SIEMENS

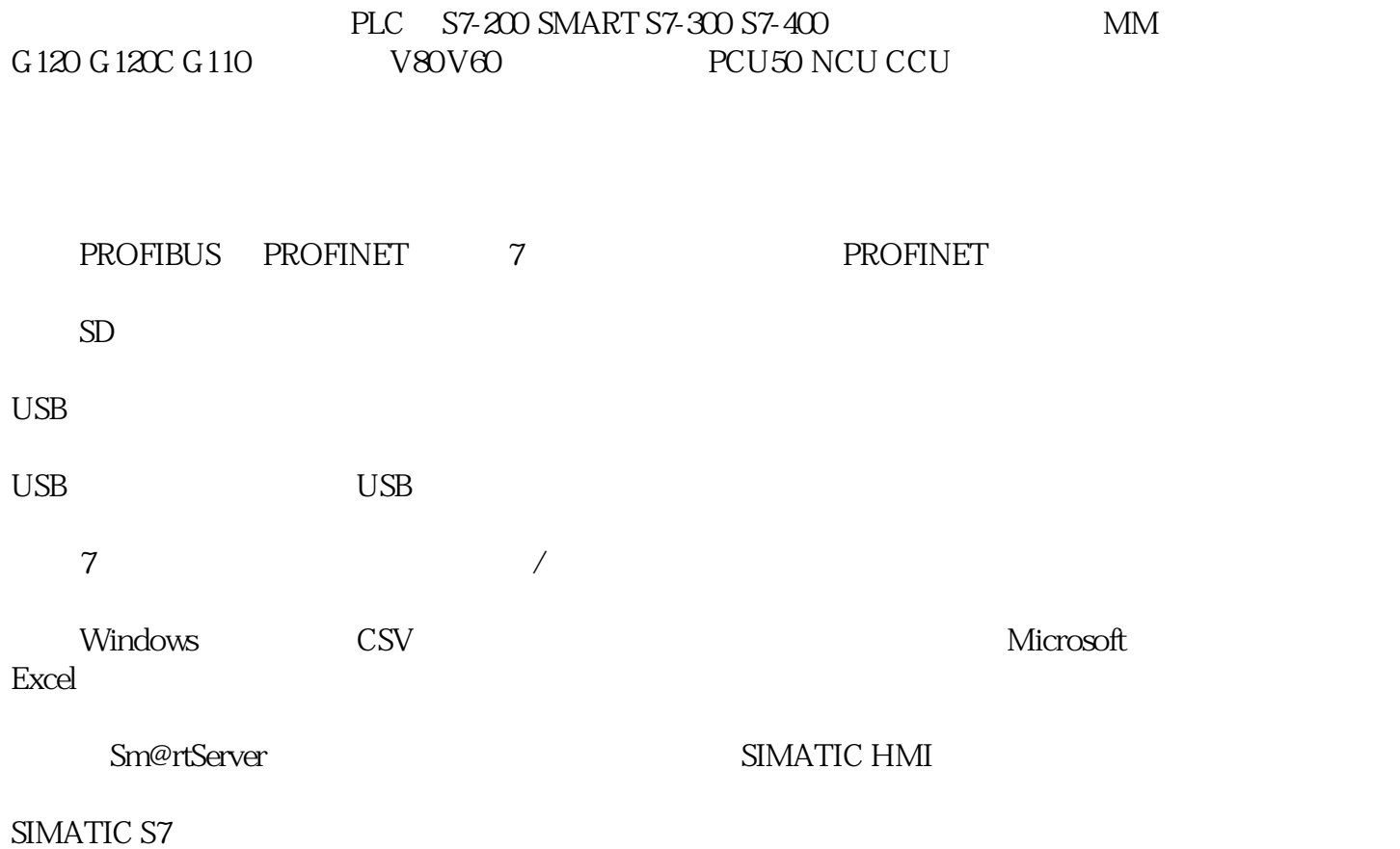

 $32$ 

## SIMATIC HMI

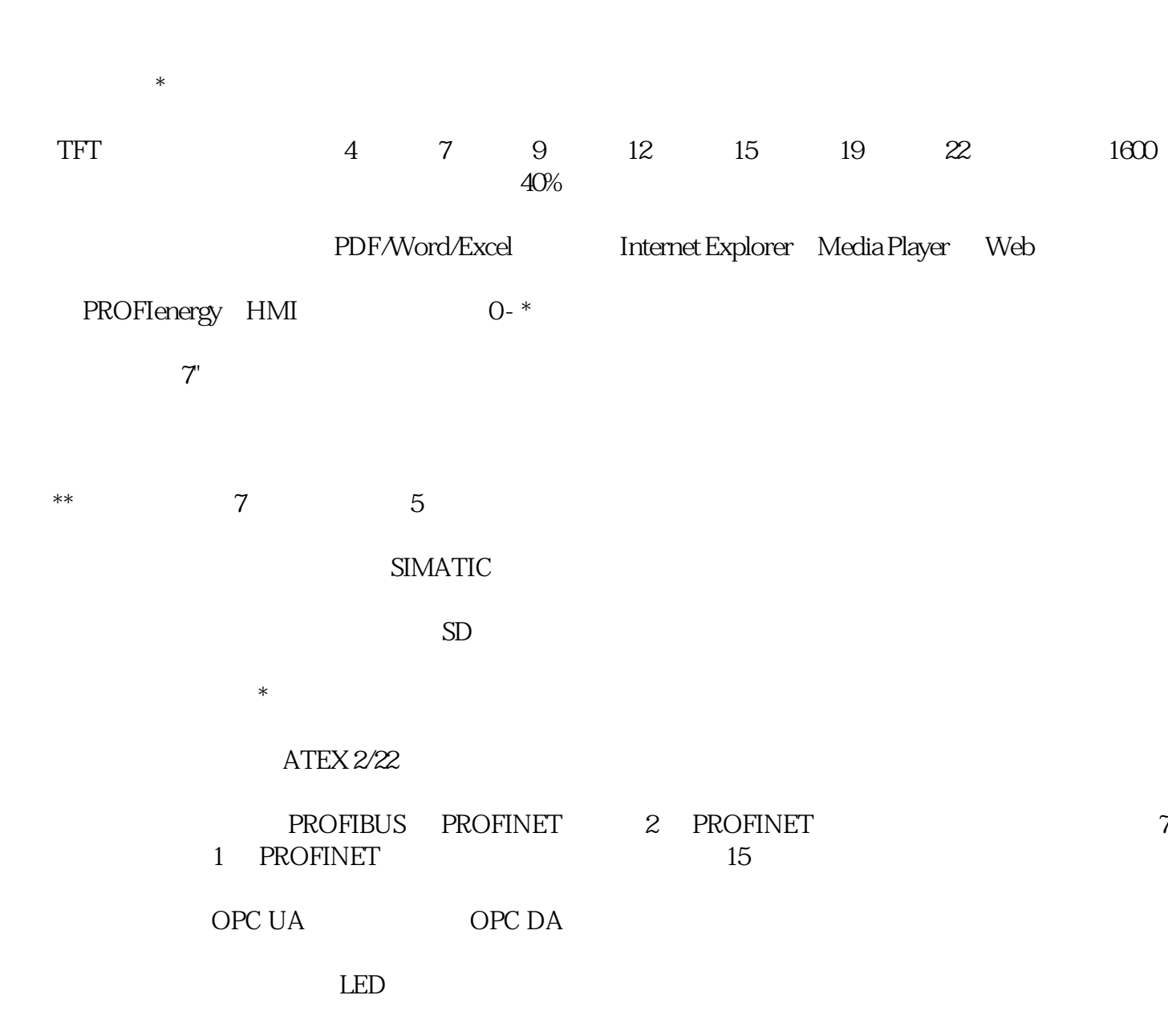

 $200$ 

TIA WinCC

 $(TIA)$ 

 $\sqrt{a}$ 

LOGO!Soft Comfort

 $**$ 

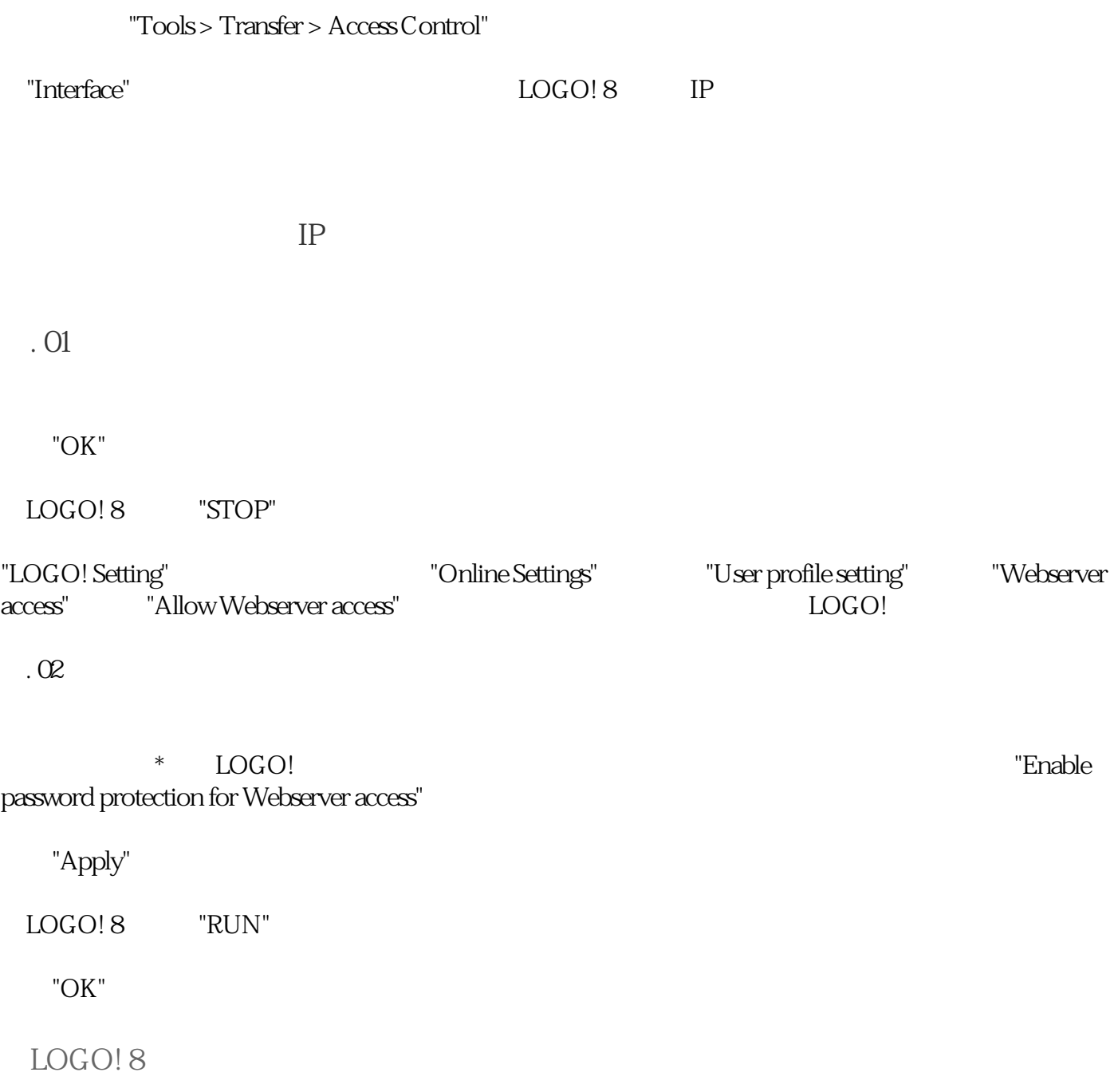

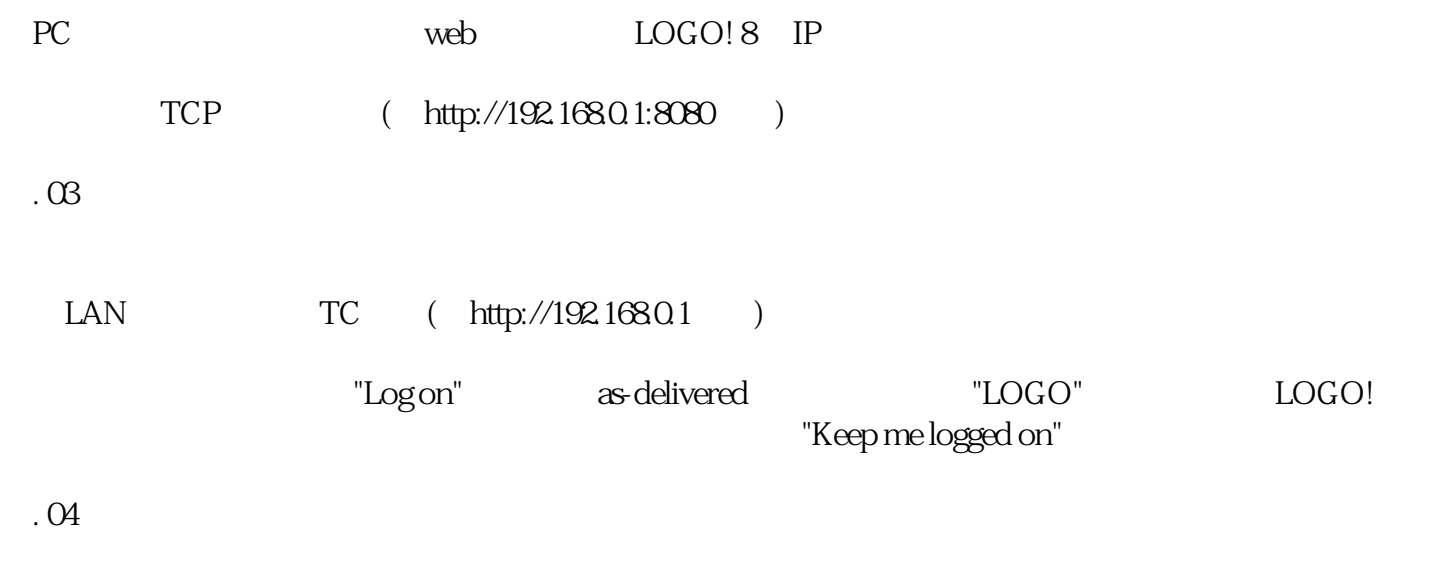

"Webserver on LOGO! 8" 100761780 Chapter 5

FAQ LOGO!Soft Comfort V80